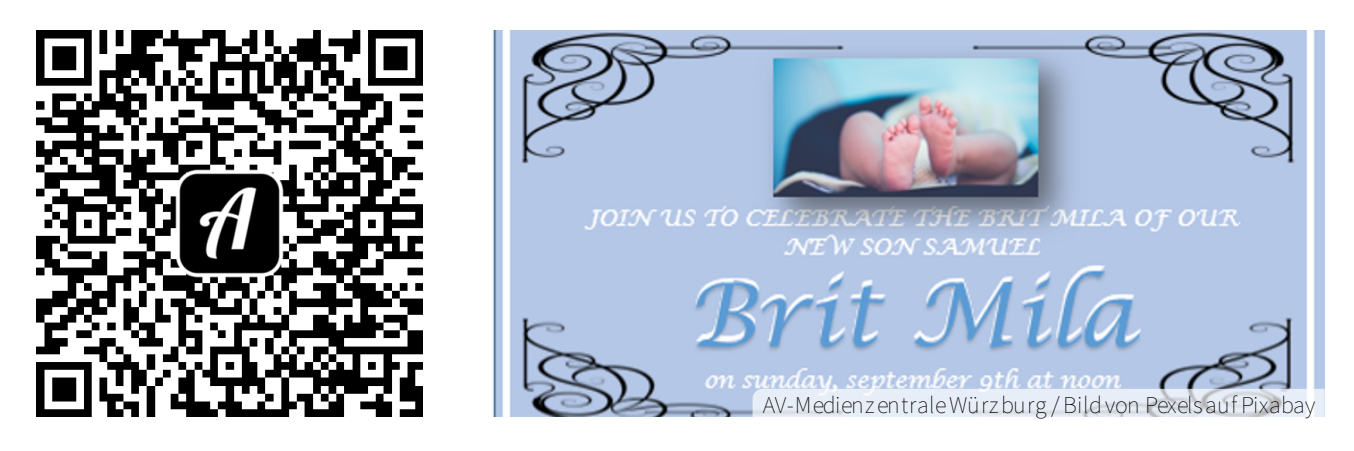

Bound: Du wirst zu einer Beschneidung eingeladen... und jetzt?

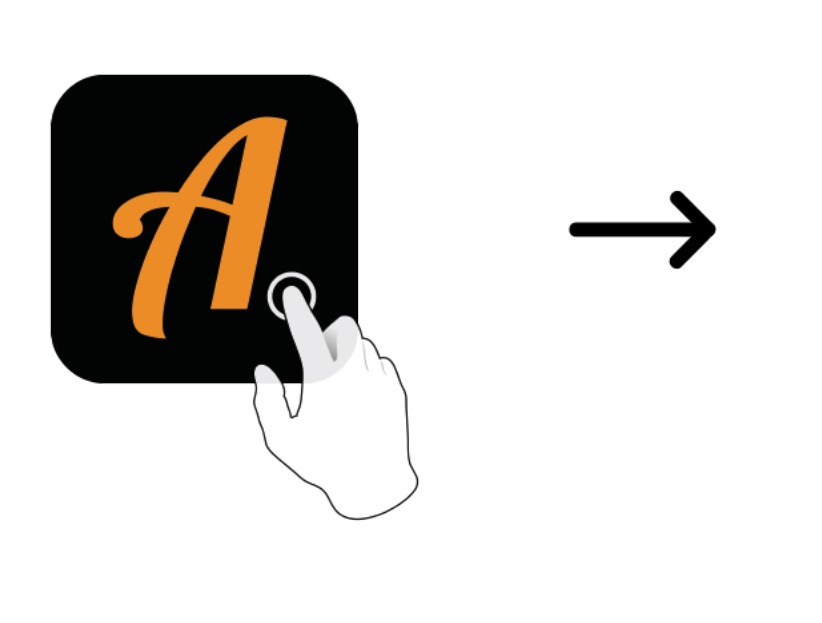

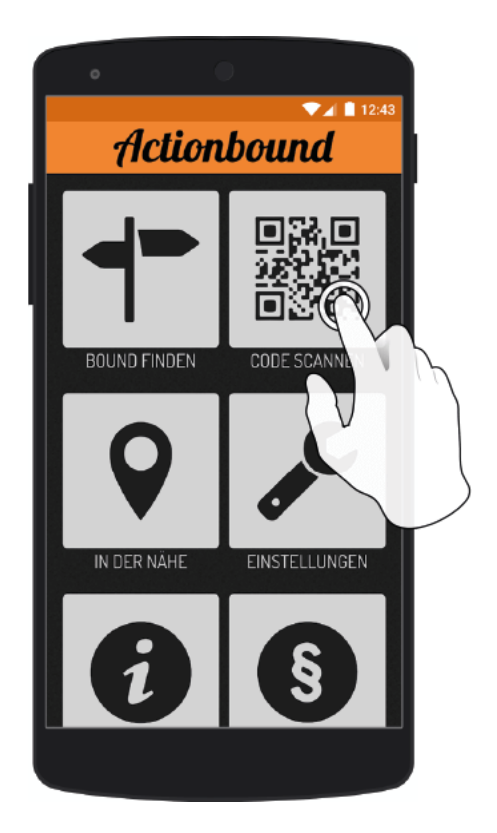

Actionbound-App in App Store oder Google Play kostenlosherunterladen

QR-Codemit der Actionbound-Appscannen